## **智行理财网** 买狗狗币怎么交易?Bitget交易攻略

 狗狗币是一种数字货币,可以在一些数字货币交易所上进行交易。Bitget交易所是 一个数字货币交易平台,也支持狗狗币的交易。下面为大家介绍一下在Bitget交易 狗狗币的详情。

Bitget是全球创新性全民社区自治数字货币国际站,主要为全球客户提供安全、便 捷和合法合规的区块链资产交易服务。专注于科学高效的为用户提供最优质的服务 。Bitget采用IBM安全风控体系、权威认证的内存撮合技术、专业分布式架构和防 DDOS攻击系统,大大加强了自身的平台安全性。

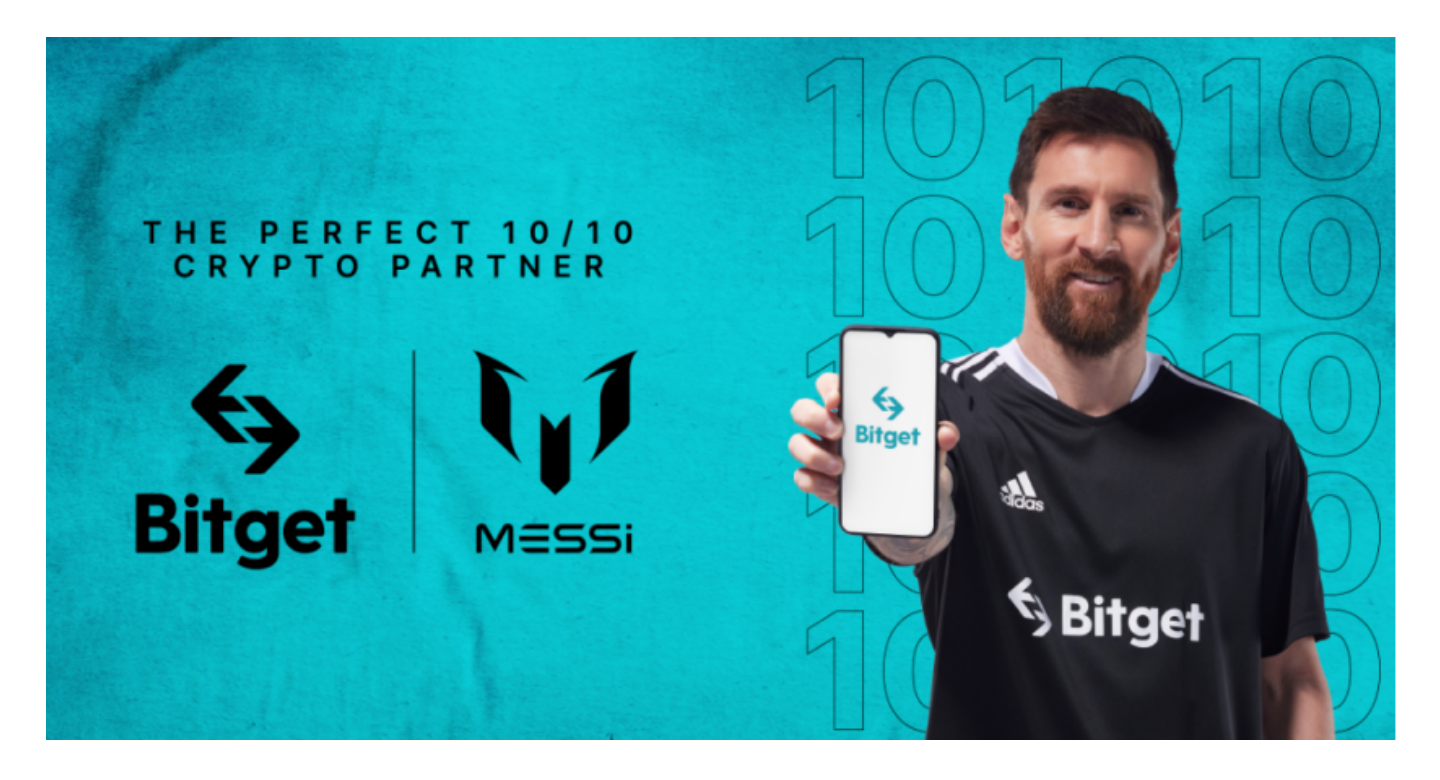

Bitget交易平台作为全球最具信赖的数字资产交易平台,自2018年成立以来,注 册用户飞速增长,总用户量超300万,最高日交易额高达30亿美元,仅仅用了一年 多的时间,就在取得了排名前6的好成绩。Bitget交易费合理,提款费较低,全球化 程度高。也获得投资机构的投资,团队实力不错,运营经验丰富,知名度还不错, 总的来说,这个交易所是一个信任度比较高的平台。在众多的数字资产交易平台中 ,凭借平台自身优秀的安全性能,得到了众多用户的青睐,是全球著名的数字资产 交易平台之一。因此, 对于数字货币交易者来说, Bitget是一个安全的交易选择。

以下是在Bitget交易狗狗币的步骤:

注册账号

填写注册信息:在选择好bitget交易平台后,需要注册一个账号。一般需要填写

一些基本信息,例如用户名和密码、电子邮箱和手机号码等,填写信息时要确保准 确且真实可靠。

 完成实名认证:完成注册后,需要进行实名认证以保障账号的安全性。Bitget平台 会要求用户提供身份证和个人资料等信息,以便进行身份验证。

 设置支付方式:为了进行支付和收款,需要设置支付方式,如使用银行账户或支 付宝等第三方支付平台,这样可以更便捷地购买和出售狗狗币。

购买和交易狗狗币

 在购买之前,需要进行清晰的市场分析,以确定买卖时机和价格。对于初学者, 可以选择初始购买小额的狗狗币进行尝试交易。购买狗狗币时,需要选择一种交易 方式,如限价交易或市价交易。在进行交易时,需要填写买入数量、买入价格等相 关信息,然后提交交易请求。

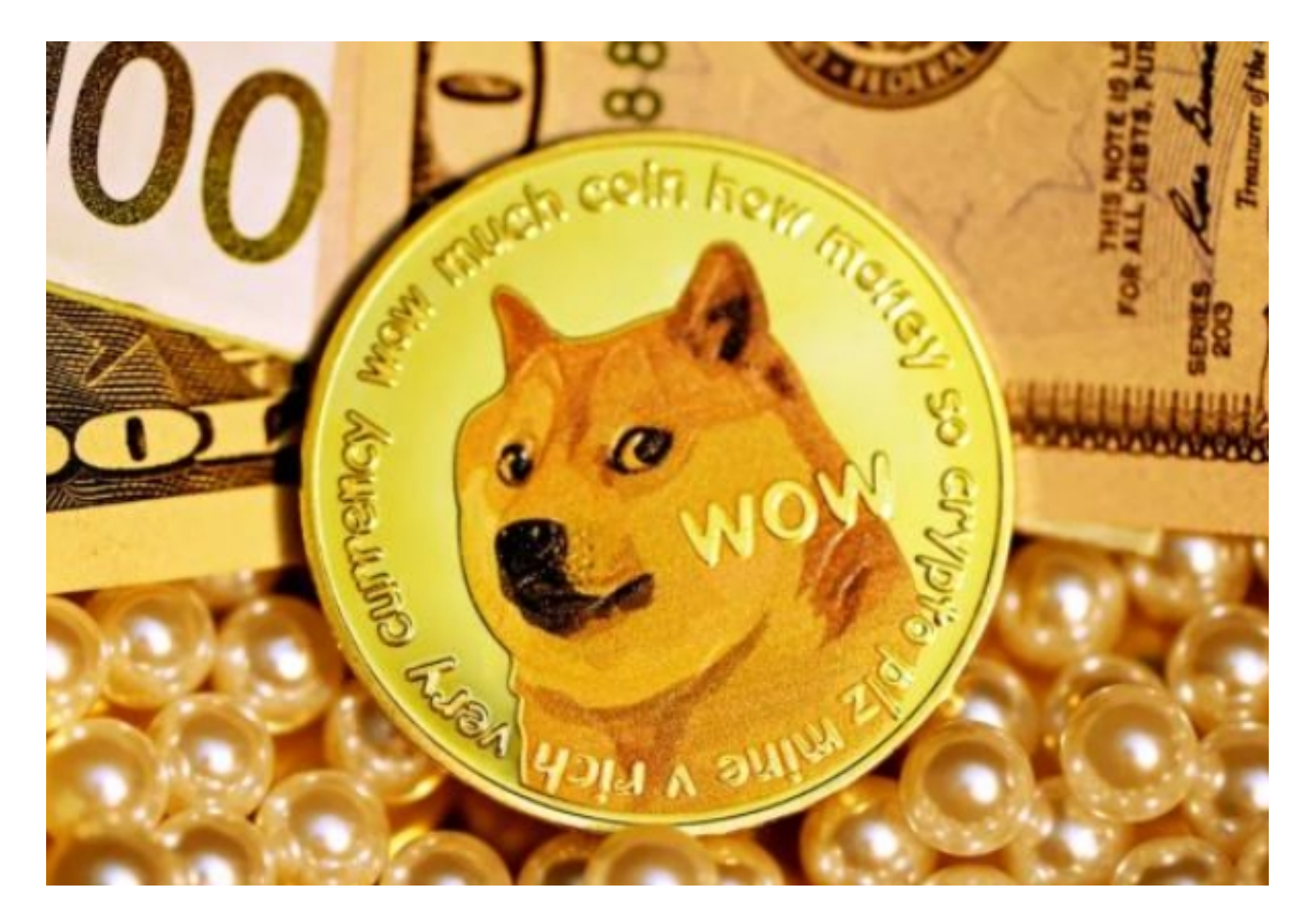

以上是Bitget交易狗狗币的详情,需要注意的是,数字货币交易存在风险,购买前 请确保了解相关风险,并根据自己的风险承受能力进行操作。此外,Bitget可能会

有一些特定的操作流程和规则,你可以参考Bitget的官方指南或联系其客服获取更 详细的信息。